## Laptop Machines Manual Guide

Eventually, you will definitely discover a other experience and triumph by spending more cash, nevertheless when? attain you take on that you require to get those all needs gone having significantly cash? Why dont you try to get something basic in the beginning? Thats something that will lead you to understand even more nearly the globe, experience, some places, in the same way as history, amusement, and a lot more?

It is your totally own epoch to undertaking reviewing habit, among guides you could enjoy now is Laptop Machines Manual Guide below.

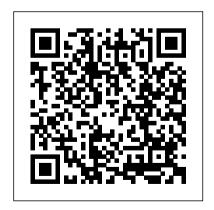

Let There Be Light John Wiley & Sons With Windows 8, Microsoft completely reimagined the graphical user interface for its operating system, and designed it to run on tablets as Microsoft's new OS. This well as PCs. It's a big change that calls for a trustworthy quide—Windows 8: The

Missing Manual. New York Times columnist David Poque provides technical insight, lots of wit, and hardnosed objectivity to help you hit the ground running with jargon-free book explains Windows 8 features so clearly—revealing which work

well and which don't—that it should have been in the box in the first place.

How to Write a Computer
Manual "O'Reilly Media,
Inc."

PCMag.com is a leading authority on technology, delivering Labs-based, independent reviews of the latest products and services. Our expert industry analysis and practical solutions help you make better buying decisions and get more from technology.

Netbooks: The Missing
Manual Paragon Publishing
This manual helps the reader
choose and use the perfect

laptop. It also shows how to maintain, repair and upgrade it to ensure years of service and enjoyment.

PCs: The Missing Manual Goodheart-Wilcox Publisher Your vacuum comes with one. Even your blender comes with one. But your PC--something that costs a whole lot more and is likely to be used daily and for tasks of far greater importance and complexity--doesn't come with a printed manual. Thankfully, that's not a problem any longer: PCs: The

Missing Manual explains everything you need to know about PCs, both inside and out, and how to keep them running smoothly and working the way you want them to work. A complete PC manual for both beginners and power users, PCs: The Missing Manual has something for everyone. PC novices will appreciate the unassuming, straightforward tutorials on PC basics, such as hooking up a monitor, keyboard, mouse, printer, and scanner. Families will

enjoy sections on networking several computers to share an Internet connection. sharing one monitor between two PCs. connecting portable media players, and creating a home theater day. He shows you how system. Adventurous PC users will like the clear photos explaining have devices (including Rathbone delivers how to take your PC apart and replace or upgrade any failing parts; IT professionals keychain drives); burn installing firewalls, will be grateful to have something to hand fax documents, and to their coworkers who more. His section on need solid, trusted information about using how to choose the best

their PC. In PCs: The Missing Manual, bestselling computer author Andy Rathbone delivers simple, reliable advice on the the Web; share photos kinds of things PC users confront every to connect and configure today's must-safely online. And digital cameras, portable music players, keep your privacy and digital camcorders, and your PC safe by CDs and DVDs; scan and creating safe the Internet explains

Internet Service Provider and web browser for your needs; send email; find information quickly on online; set up a blog; set up a webcam; access TV and radio through the Internet; and shop plenty of quidance on passwords, running antivirus software. removing spyware and adware, and backing up

important files.

PCs & Laptops For Dummies John Wiley & Sons A one-stop guide to making the most of your desktop PC or laptop computer PCs and Laptops For Dummies is the essential user's guide to the features your PC or laptop has to offer—and how to use them successfully. With this book as your coach, you can jump over technological hurdles with ease, navigating the hardware and software of your personal computer. Regardless of what brand of computer you use, you'll learn to navigate the latest version of Windows. You'll also explore how PCs, laptops, and other mobile devices can be used

together, and how to keep your data secure. This Dummies guide is your first step toward computerwhiz status, saving you time and energy with everything in one place. Learn about Microsoft Windows, the operating system for PC and laptop Discover PC and laptop features you never knew about, and get your devices to play nicely together Identify the specs and features you need, so you can purchase a computer that's a fit for you Get easy-tounderstand information, advice, and tricks at your fingertips This is the perfect Dummies guide for PC or laptop users at home or at work who need a go-to guide for their hardware and software questions. Telikin Freedom Quickstart

Guide and User's Manual Benjamin-Cummings **Publishing Company** You' Il get the straight, simple lessons that you need to effectively use your Vista powered laptop in Laptops Just the Steps For Dummies. Get where you need to go with a minimum of steps! This book lays out a specific goal and helps you achieve it with a series of lessons, paired with tips and graphics to illustrate the task. You can read this book from cover to cover or skip to the parts that you need to know. In a flash,

you will understand the basic parts, switches, and drives that make up your laptop. the main functions of Windows Vista, like managing user accounts, navigating the system, and working with files, folders, software, and devices. You ' Il learn how to create media and connect to the Internet with or without wires! You 'Il discover how to troubleshoot and patch your operating system. You will find out how to: Clean and maintain your laptop

Operate Windows Vista and manage its options Create and store media Set up a You 'Il learn how to operate router, connect to a network, and go wireless Sync data and create backups Browse safely Troubleshoot hardware and software and patch your operating system Laptops Just the Steps For Dummies provides you with all of the information you need to work more efficiently than ever before! InfoWorld "O'Reilly Media, Inc " The fast and easy way to get up and running with a

laptop Are you new to the world of laptops? You've come to the right place! Laptops For Dummies covers the many topics and issues unique to laptops, including synchronizing with the desktop, coordinating email pick-up between two machines, remotely accessing the desktop, networking, power management, storage, security, and more. This new edition also provides updates to cover the latest technology, current processors, and steps to update memory and hard drive capacities. In

business—while they spend most of their time in a desktop docking station—laptops are absolutely essential for providing mobility to professionals. In the home, they've begun to replace desktop PCs, as they now offer larger displays, longer battery power, and speeds equal to desktop computers. Plus, you can do just about everything with a laptop that you can do with a traditional desktop, minus the big, bulky machine and multiple cords. If you're just making the

switch over to a laptop, this hands-on, easy-to-follow guide makes the transition easy! Covers the latest hardware and technology updates you need to get up and running with your laptop information on operating Includes updates on the new Windows 10 operating system, wireless networking, smartphone tethering, and using productivity applications on laptops Walks you through everything you need to deal with add-ons. networking procedures, and connectivity and communication Presents

complex material in a way that makes it simple and accessible Whether you've never logged onto a laptop or are just looking to stay up-todate with the latest systems and software, Laptops For Dummies has you covered. Windows 8: The Missing Manual John Wiley & Sons The Telikin Laptop Quick Start Guide gives you step by step instructions for setting up your Telikin Laptop and getting started. There are clear illustrations for connecting the

Mouse, Power Supply and Ethernet Connection The Quick Start also illustrates use of the main screen controls for Volume Controls, Help, Video Help, and the Screen Magnifier. The Telikin Laptop User's Manual gives detailed instructions on all features and applications of the Telikin Laptop Computer. Everything from setting up your Internet Access, Email Account, Skype Account, Facebook Account to setting quick access to your favorite web sites. Internet Setup, Email Setup, Skype Setup, Facebook Setup, Web Favorites, Contacts, Calendar,

News Feeds, Games, Word Processing, Spreadsheets, DVD/CD, Photos, Weather, Backup/Restore, Video Help\*\*A Telikin Quick Start Guide will be included with all newly purchased Telikin Computers\*\*

Upgrading and Fixing Laptops For Dummies Goodheart-Wilcox Publisher

The basics you need to get more comfortable with laptops, without any of the fluff Laptops For Seniors For Dummies is just for you. We help readers in the 55+club get the most out of their laptops. You 'Il discover how to choose the best laptop for your needs and how to use Microsoft

Windows, to share photos, surf the web, use e-mail, and much more. With large text, clear graphics, and easy-to-follow instructions, this For Seniors For Dummies guide will get you up to speed on your new device in no time. Even if you' re upgrading from a typewriter, we can help you choose the right laptop to buy, understand your operating system, use files and folders, download and install software, and stay safe online. It 's all the stuff you need to know to make your laptop work for you. Choose and purchase the right laptop for your needs Navigate your Windows 10 or 11 operating system with confidence and discover useful programs Connect to Wi-Fi, go online, send

media Protect and secure your laptop and your personal data Whether you' re purchasing your first laptop or upgrading from older technology, this Dummies guide will take you step by step through everything you need to know to get laptop savvy. Telikin Laptop Quick Start Guide and User's Manual John Wiley & Sons A Comprehensive User Guide to Microsoft Surface Laptop GO Are you looking for a user manual that will help you SETUP and Master the Microsoft Surface Laptop GO? Are you looking for a manual that will expose you to all the amazing features of your device? Then get your hands on

e-mails, and get started with social this book and have an amazing time using your device. The Surface Laptop Go is a new flavor you maximize your device. This of Surface. The Surface Laptop Go is petite as modern laptops go, with a 12.4-inch display, but its physical design matches the rest of that will help you to master your the Surface Laptop 3 family, which includes larger, pricier 13.5-inch and 15-inch versions. The design includes an aluminum display lid and a polycarbonate base, available in your choice of three colors: Ice Blue, Sandstone, and Platinum. The entire package feels sturdy, well-engineered, and fitting of a laptop that costs more than its \$699 asking price. There are many other factors that make up the overall goodness of the device. We got a chance at

handling the device and we are presenting our User Guide to help book is written in simple and clear terms with a step-by-step approach and with tips and tricks Microsoft Surface Laptop GO within the shortest period of time. Inside you will discover: -Tips & Tricks to Personalize and Get to Know Your Surface Laptop GO-Using Surface with your iPhone or Android-Tips to Optimize the Surface Laptop GO-Get photos from your Android on your Surface-Start browsing the web on your phone, continue on your Surface-Stay organized with Cortana on your Android phone and Surface-Using Surface with

iPhone, iCloud, and iTunes-Use Office apps on your Surface and iPhone-Send a webpage from your iPhone to your Surface-Customizable mouse for your Surface-How to use your Surface Pen-Surface Pro Signature Type Cover-Touchpad gestures for Windows 10-Use Microsoft Arc Mouse or Surface Arc Mouse-Set up Surface Dock and docking stations-Creating and using a USB recovery drive for Surface-How to easily disable adaptive contrast on Surface Laptop-How to Disable Action Center for Windows 10 Home or Pro-Customizing multiple desktops in Window-How to Create a Local Account While Setting up, windows 10 home or Pro-How to Use Split

Screen on Surface Laptop GO-Getstaring at a screen with no photos from your iPhone to your Surface-Use Office apps on your Surface and iPhone-And so much more! Add this book to your library Now! Telikin Laptop Quick Start Guide and User's Manual John Wiley & Sons InfoWorld is targeted to Senior IT professionals. Content is segmented into Channels and Topic Centers, InfoWorld also celebrates people, companies, and projects. **Laptops For Dummies** Quick Reference Lulu.com We've all been there before,

idea what to do -- and now there's another update that's just come out. Whatever the computer-related task -- and whatever your technical ability -- Essential Laptops is here to help. In this guide, Kevin walks you through your device, one step at a time. Packed full of tutorials. illustrations and photographs to help you, here's what you'll look at... Choosing a laptop Understanding laptop specifications and decoding the jargon Understanding the hardware components: CPU,

RAM, Hard Drives, USB and backups And more... With so on Setting up your laptop Turning the power on and configuring Windows 10 with screenshots, you'll be well on the initial setup Navigating around your laptop with Windows 10 Connecting to printers Getting on the internet, using email, and skype Getting things done with apps for Microsoft Office, Google Docs or Open Guide will be included with Office Using apps for internet, photos, music, tv, films, weather and maps Maintaining your laptop keeping it running smoothly Security, anti-virus and

Kevin's detailed instruction. helpful diagrams and your way to using your laptop with greater understanding and enhanced screen controls for Volume technical knowledge. Complete Dell XPS Owner's and the Screen Manual For Dummies \*\*A Telikin Quick Start all newly purchased Telikin Computers\*\*The Telikin Laptop Quick Start Guide gives you step by step instructions for setting up your Telikin Laptop and

getting started. There are clear illustrations for connecting the Mouse, Power Supply and Ethernet Connection. The Quick Start also illustrates use of the main Controls, Help, Video Help, Magnifier. The Telikin Laptop User's Manual gives detailed instructions on all features and applications of the Telikin Laptop Computer. Everything from setting up your Internet Access, Email Account, Skype Account, Facebook

Account to setting quick access to your favorite web sites. Internet Setup, Email Setup, Skype Setup, Facebook Setup, Web Favorites, Contacts, Calendar, News Feeds, Games, Word Processing, Spreadsheets, DVD/CD, Photos, Weather, Backup/Restore, Video Help Raspberry Pi Manual for Beginners Step-by-Step Guide to the first Raspberry Pi Project "O'Reilly Media, Inc." Keep your laptop on top of its game! Find out how to care for your laptop, what can go

wrong, and whatyou can fix A laptop is much more than a PC that shrank. It has unique needs, and this book shows you how to meet them. You'll discover how todiagnose and fix common problems, replace parts, add externalupgrades, and develop workarounds. You'll even get the lowdown onnetworks, and find out when to repair and when to replace yourlaptop. Discover how to \* Treat your laptop properly \* Identify common problems \* Know when repair may not make economic sense \* Install a new operating system \* Troubleshoot CD and DVD

drives \* Add cool peripherals InfoWorld Charles Jesuseyitan Adebola If you' re a part of the business world, chances are that you need to use a laptop for mobile computing. Newly revised and updated to serve as a valuable guide for anyone who operates a laptop computer, Laptops for Dummies Quick Reference, 2nd Edition is an indispensable guide that 's perfect for when you ' re on the road. You 'Il learn how to select the perfect laptop to take with you on the road

and you ' Il find out how to install or activate WiFi. Bluetooth, wired Ethernet, satellite, and other communication media to keep you connected to the business world. Now you can make sure that you will choose the best software for mobile computing and manage all your files and accounts safely and securely. You ' Il be prepared to fix or work around common hardware and software failures so that you can proceed with your tasks. You Powerpoint, find will: Become familiar with all troubleshooting advice, and

your laptop 's components Organize and manage files and accounts Deal with repairs, unusual or nonstandard power sources, and alternate means of communication Properly equip your laptop carrying case with tools and resources Add software tools to synchronize and update files between a laptop, a PDA, and a desktop or office server In addition to the basics, learn keyboard shortcuts for Word, Excel, and

cool things you can add to your laptop in Laptops for Dummies Quick Reference. 2nd Edition, a convenient and handy guide! Haynes Computer Manual **Abacus Software** The Telikin Laptop Quick Start Guide gives you step by step instructions for setting up your Telikin Laptop and getting started. There are clear illustrations for connecting the Mouse, Power Supply and Ethernet Connection. The Quick Start also illustrates use of the main screen controls for Volume Controls, Help, Video Help, and the Screen

Magnifier.

Windows 10: The Missing Manual Haynes Manuals InfoWorld is targeted to Senior IT professionals. Content is segmented into Channels and Topic Centers. InfoWorld also celebrates people, companies, and projects.

Windows 10: The Missing Manual Haynes Publishing For more than 40 years, Computerworld has been the leading source of technology news and information for IT influencers worldwide. Computerworld's awardwinning Web site (Computerworld.com), twice-

monthly publication, focused conference series and custom research form the hub of the world's largest global IT media network.

<u>Laptops Simplified</u> "O'Reilly Media, Inc."

Activities are designed to help students review content and develop critical thinking skills. A wide variety of activities is provided for various learning styles.

Computer Service and Repair, Laboratory Manual John Wiley & Sons

In this Raspberry Pi manual you will learn how to install and configure a Raspberry Pi and

much more. First we will discuss the history and background of the Raspberry Pi. Then we will go through all currently available models, technical data, interfaces, interesting software, hardware projects and available operating systems. With this Raspberry Pi beginners guide you will build or expand your knowledge. If your goal is to use the Raspberry Pi to implement projects for your everyday or professional life, then this manual is perfect for you. After completing this manual, you have learned so much about the Raspberry Pi, that you can setup a Raspberry Pi independently and become creative with your own projects.